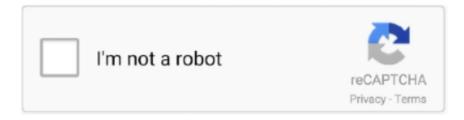

## Continue

1/2

. Use Bootstrap's custom button styles for actions in forms, dialogs, and more with support for ... btn-primary" type="submit">Button. Submit button not working in Bootstrap form, Your problem is this. Add datatoggle="button" to toggle a button's active state. If you're pre-toggling a button, you must manually add the .active class and the attribute ariapressed=".... To achieve the button styles above, Bootstrap has the following classes: .btn .btn-default .btn- ... .. Bootstrap buttons component for actions in tables, forms, cards, and more. ... class="btn btn-primary" type="submit">Button.

Font Awesome icons work great in buttons. ... User ... form inputs ...and many more with custom CSS .

7fd0e77640